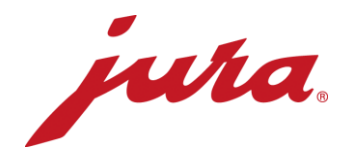

## FAQ's over de Data Communicator

## Vóór de configuratie / vereisten

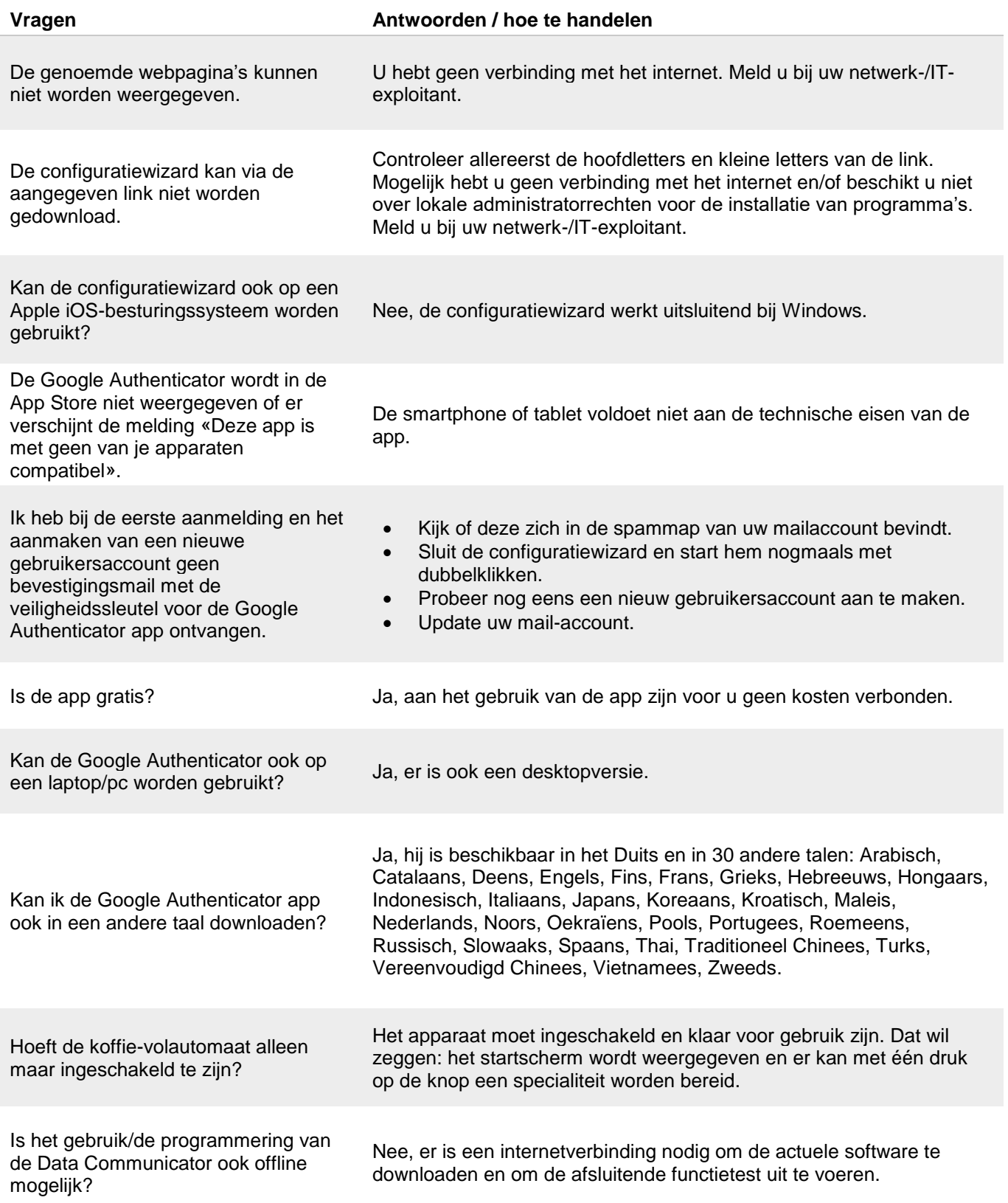

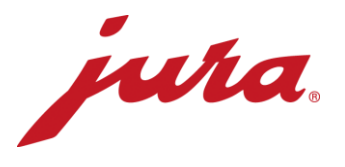

## Tijdens de configuratie met de koffie-volautomaat

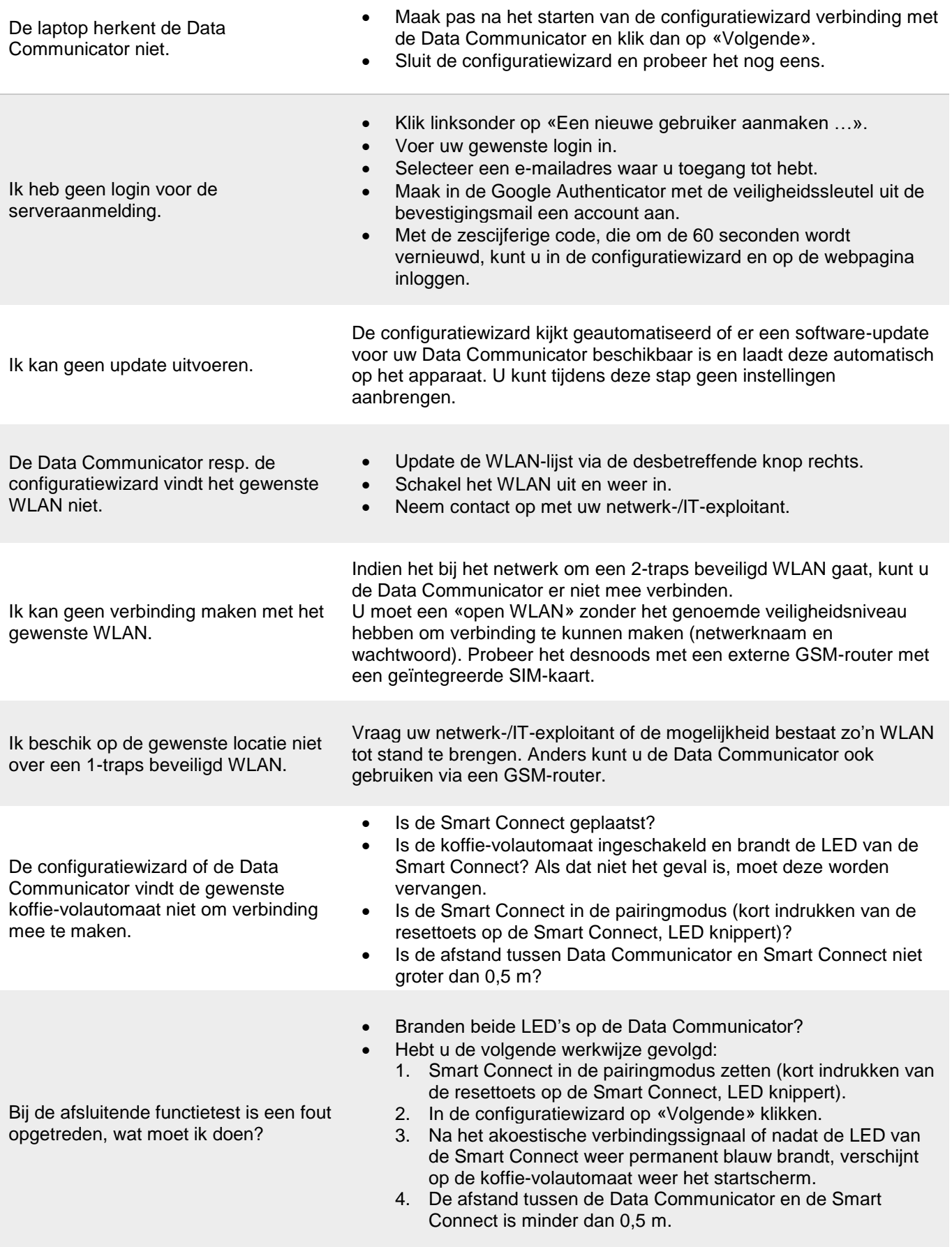

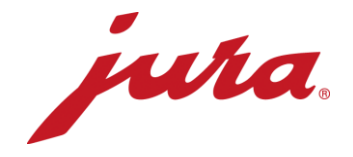

## Algemeen en dagelijks gebruik

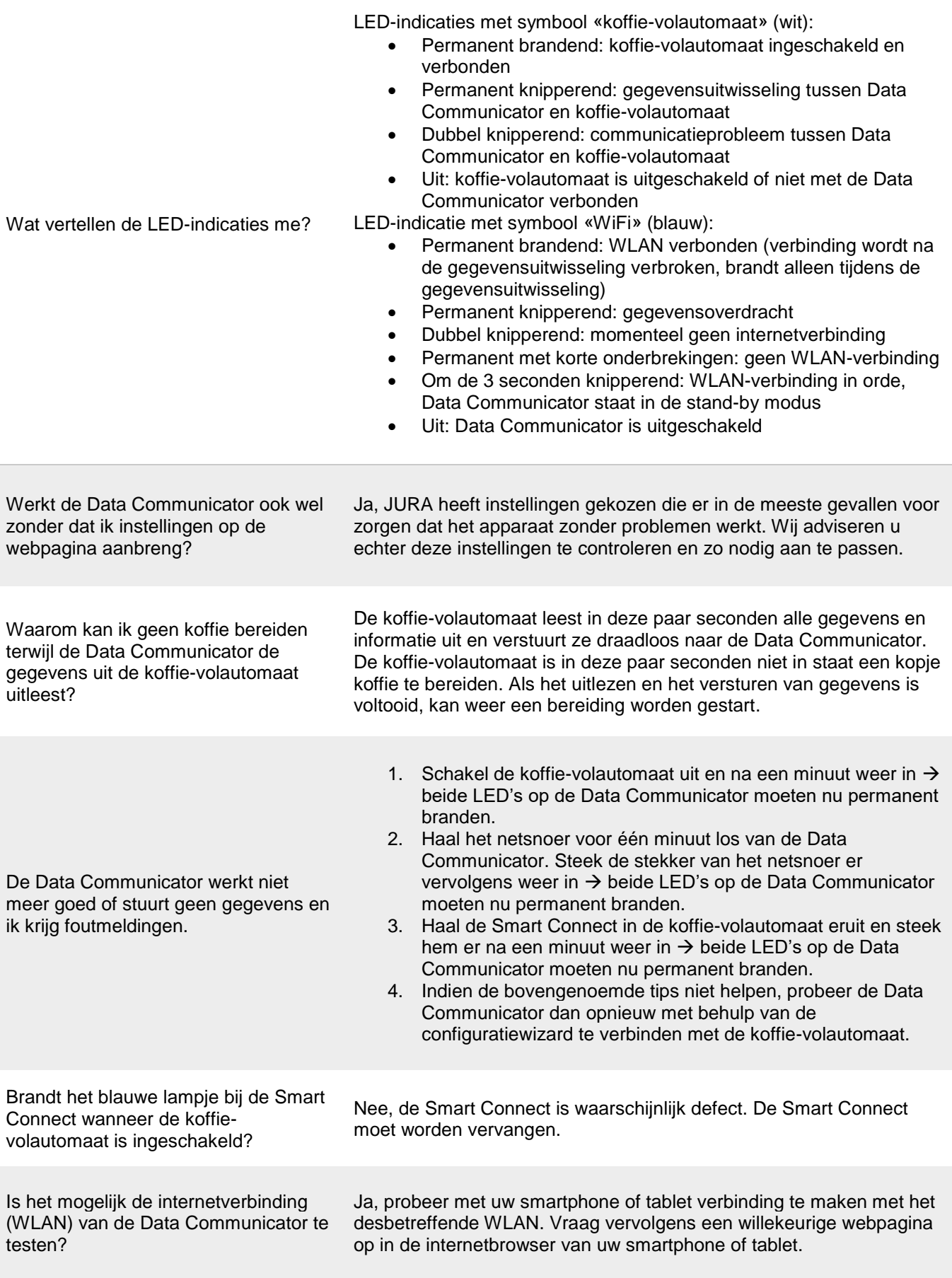

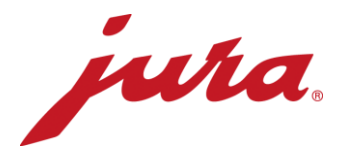

Wanneer worden wijzigingen op de webpagina, bijvoorbeeld een nieuwe uitleestijd, overgenomen door de Data Communicator?

De wijzigingen worden na de volgende correcte overdracht (volgens «bestaande» instellingen) overgenomen. Pas dan stuurt de Data Communicator gegevens naar de server en maakt hij zijn instellingen gelijk aan die op de webpagina.

Er bestaat ook de mogelijkheid de aanpassingen van de webpagina onmiddellijk over te nemen. Hiervoor moet u de Data Communicator even van de stroom afhalen.

- Dagteller
- Aantal bereidingen per specialiteit
- Aantal reinigingen
- Aantal ontkalkingen
- Aantal melkspoelingen
- Aantal koffiespoelingen
- Aantal melksysteemreinigingen
- Voortgangsweergave tot aan de volgende reiniging
- Voortgangsweergave tot aan de volgende filtervervanging
- Voortgangsweergave tot aan de volgende ontkalking
- Actuele aanwijzingen en meldingen alsmede fouten die tijdens de uitlezing nog niet zijn verholpen

Welke gegevens leest de Data Communicator uit de koffievolautomaat uit?